## **Lekcja 14. (kl. IV. PR)**

Temat: Trójkąt Sierpińskiego, czyli do czego przydaje się adresowanie względne i adresowanie bezwzględne oraz mieszane. **(2g.)**

#### **Cele lekcji:**

– praktyczne wykorzystanie właściwości arkusza kalkulacyjnego do prostych symulacji fraktali

#### **Uczeń:**

- wykorzystanie w praktyce różnego adresowania komórek
- poznanie sposobu szybkiego wypełniania komórki podobnymi wartościami,
- przypomnienie, jak korzystać z funkcji jeżeli
- poznanie funkcji los.zakr()
- nabycie umiejętności szybkiego kopiowania i zaznaczania danych
- przypomnienie, jak wstawić wykres punktowy

Podręcznik str.74

### **Przebieg lekcji:**

- 1. Zapoznanie się z celami lekcji.
- 2. Zastosowanie różnego sposobu adresowania do stworzenia Trójkąta Sierpińskiego.
- 3. Ćwiczenia praktyczne.

Zadania do wykonania:

- opis – podręcznik str. 81

# Znajdowanie lidera w zbiorze

Lider to taka wartość w zbiorze  $\boldsymbol{n}$ elementów, która powtarza się więcej niż  $n div 2$ razy. Jeśli istnieje taka wartość, to jest ona tylko jedna. Prześledźmy przykłady: ciąg liczb  $1, 3, 4, 3, 2, 1, 1$ nie posiada lidera, ponieważ żadna z liczb nie wystąpiła co najmniej  $7 div 2 + 1 = 4$ razy. Ciąg  $1, 2, 2, 3, 3, 3, 3, 2$ także nie posiada lidera, natomiast dla liczb  $1, 2, 2, 3, 3, 3, 3, 2, 3$ liderem jest liczba  $\bf{3}$ 

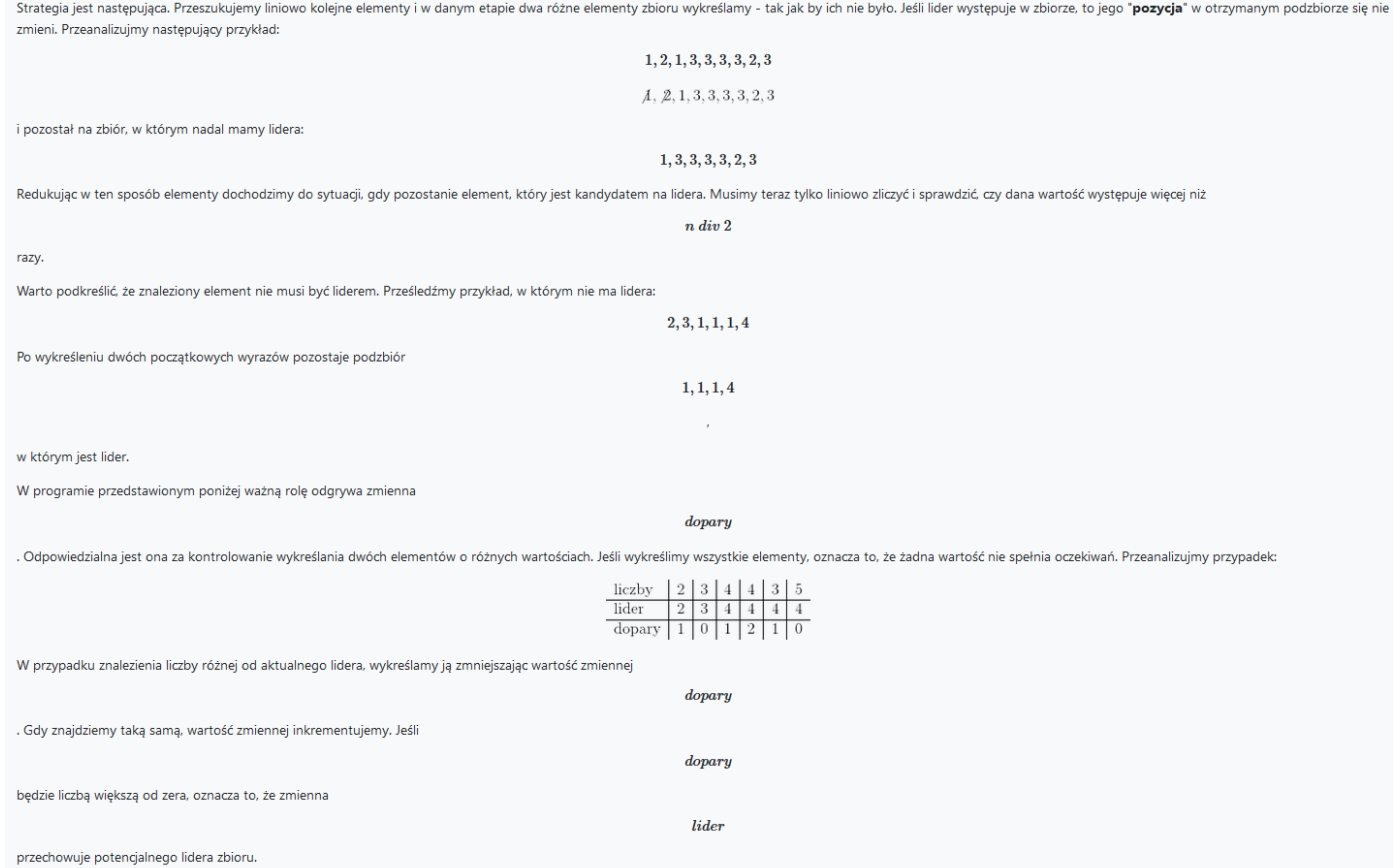

```
//algorytm.edu.pl
```
#include<iostream>

```
using namespace std;
int szukaj_lidera(int tab[],int n)
{
         int lider = tab[0], do_pary = 1;
         //wykreślanie par o różnych wartościach
         for(int i=1; i\leq n; i++)
  if(do pary > 0)
                  if(tab[i]==lider) 
                           ++do_pary; 
                  else
                           --do_pary; 
         else
         {
                  ++do_pary;
                  \overline{\text{lier}} = \text{tab}[i];}
         //koniec wykreślania
         if(do_pary==0)
                  return -1; //zwrócenie -1 oznacza, że zbiór nie posiada lidera
         int ile = 0; //zmienna zliczająca wystąpienia potencjalnego lidera
         for(int i=0;i<n;i++) //zliczamy wystąpienia lidera
                  if(tab[i]==lider) 
                           ++ile;
         if(ile>n/2) //sprawdzamy, czy potencjalny lider występuje oczekiwaną ilość razy
                  return lider;
         return -1;
}
int main()
```

```
int n, *tab, lider;
cout<<"Ile liczb chcesz wczytać? ";
cin>>n;
tab = new int [n];for(int i=0; i\leq n; i++)
        cin>>tab[i];
lider = szukaj_lidera(tab,n);
if(lider==-1)
        cout<<"Zbiór nie posiada lidera"<<endl;
else
        cout<<"Liderem zbioru jest "<<lider<<endl;
delete [] tab; 
return 0;
```
{

}